УДК 004.42+677.09 DOI 10.47367/0021-3497\_2022\_2\_266

# **ПРОГРАММНОЕ РАСПОЗНАВАНИЕ ДЕФЕКТОВ ИЗОБРАЖЕНИЙ РЕГУЛЯРНЫХ ТЕКСТУР В ТЕКСТИЛЬНОЙ ПРОМЫШЛЕННОСТИ**

# **SOFTWARE RECOGNITION OF IMAGE DEFECTS OF REGULAR TEXTURES IN THE TEXTILE INDUSTRY**

### *А.В. СИЛАКОВ, С.А. ВАРЛАМОВА, П.В. КОТКОВ*

#### *A.V. SILAKOV, S.A. VARLAMOVA, P.V. KOTKOV*

**(Российский государственный университет имени А.Н. Косыгина (Технологии. Дизайн. Искусство), Пермский национальный исследовательский политехнический университет (Березниковский филиал))** 

> **(Russian State University named after A.N. Kosygin (Technologies. Design. Art), Perm National Research Polytechnic University (Berezniki branch))**

E-mail: [silakov-av@rguk.ru;](mailto:silakov-av@rguk.ru) [varlamovasa@mail.ru;](mailto:varlamovasa@mail.ru) [iliiryap@yandex.ru](mailto:iliiryap@yandex.ru)

*Работа посвящена проблеме обнаружения дефектов в изделиях текстильной промышленности с применением методов компьютерного зрения. Показана актуальность рассматриваемой предметной области. Приведены способы контроля качества продукции. Кратко представлены различные методы обнаружения границ, в том числе с применением нечеткой логики. С помощью тестирования выбран метод на основе нечеткой логики, позволяющий получить приемлемый результат. Описанный в работе метод модернизирован путем разделения процесса обработки на две фазы: быструю – позволяющую предположить наличие дефекта, и тщательную – позволяющую дефект выделить цветом. Модернизированный метод протестирован на нескольких видах тканей, для которых получено среднее фоновое распределение, позволяющее отделять текстуру и цвет ткани от возможного дефекта. А также выполнены тесты на материалах с разной освещенностью, разным количеством и типом дефектов, получены процентные соотношения качества обнаружения дефектов и предложены пути модернизации системы.*

*The article is about a problem of detecting defects in textile products by computer vision methods. The relevance of the considered subject area is shown. The main methods of product defects quality control are presented using ready-made measuring and grading machines. Various methods of boundary detection, including those using fuzzy logic, are briefly presented. The method based on fuzzy logic was chosen with the help of testing different ways. It allows to obtain an acceptable result. The described method is modernized by dividing the process into two phases: a fast one, which allows us to assume the presence of a defect, and a thorough one, which allows highlighting the defect in color. The modernized method is tested on several types of fabrics for which an average background distribution was obtained. As a result we can separate the texture and color of the fabric from possible defects. Tests were carried out on materials with different illumination, different numbers and types of defects, percentage ratios of the defect detection quality were obtained. Some ways of the system modernizing are proposed.*

**Ключевые слова: текстиль, дефекты продукции, контроль качества, машинное зрение, нечеткая логика, выделение границ, текстура ткани, распознавание.** 

# **Keywords: textiles, product defects, quality control, machine vision, fuzzy logic, border delineation, fabric texture, recognition.**

Проверка качества текстильных изделий тяжело поддается автоматизации. Развитие систем компьютерного зрения позволяет поднимать вопросы о повышение эффективности текстильных производств за счет снижения брака. Вся работа систем, основанных на компьютерном зрении, решающих задачи контроля качества продукции, сводится к нескольким действиям, описанным в литературе, например [**Ошибка! Источник ссылки не найден.**], [2].

Система, решающая проблему поиска дефектов продукции, должна выполнять следующие функции [\[3\]](#page-6-0), [\[4\]](#page-6-1).

− Считывание изображения. Полученные изображения могут считываться с нескольких датчиков или с одного датчика (все это зависит от требований к проверке на производстве). В качестве приборов, считывающих изображения, могут применяться разные датчики (снимающие изображения только в черно-белом формате или получающие изображения в различных цветовых спектрах).

− Быстрая фаза обработки (предварительная фаза) – зависит от методов обработки полученных изображений, возможно, изображения требуют специального метода корректировки (удаления шумов, размытия при движении и т.д.).

− Сегментация – выбираются участки изображения, которые, возможно, содержат искомые системой дефекты.

− Глубокая фаза обработки – проверка участка изображения, выявленного при сегментации.

В статье рассматриваются методы автоматического обнаружения дефектов тканей путем анализа их внешнего вида в системе компьютерного зрения. Стоит учитывать, что дефекты внешнего вида тканей возникают на различных стадиях производства и обусловлены как некачественным сырьем, так и нарушениями в технологических процессах выпуска изделий и ошибках оборудования.

Российские производители практически не представляют автоматизированные комплексы, обеспечивающие контроль качества текстильной промышленности. Даже такая крупная компания, как «Роллтекс», поставляет только мерильно-браковочное оборудование для контроля перемотки из одного рулона в другой, но не для контроля брака [\[5\]](#page-6-2).

Существуют зарубежные аналоги российских решений, например, «Cognex

SmartView» [6]. Внедрение такой системы позволяет использовать датчики и программное обеспечение для непрерывного поиска дефектов ткани. Однако использование такой машины требует значительных материальных затрат, и в последнее время может возникнуть вопрос возможности взаимодействия с иностранным поставщиком.

Можно обеспечить контроль качества продукции с помощью более гибкой и более бюджетной системы, которая использует алгоритмы обработки видеопотока. Такие методы достаточно универсальны и могут подойти под любой этап производства.

Для обнаружения дефектов изделий в машинном зрении обычно применяются методы обнаружения границ [7]. К ним относятся: оператор Роберта [8], основанный на использовании перекрестного матричного оператора, содержащего конечные разности соседних элементов, оператор Прюитта [9], использующий понятие центральной разности, однако этот оператор имеет большую чувствительность к шуму, оператор Собеля [10], так же основанный на центральных разностях, но вес центральных элементов увеличен в два раза, оператор Лаласа, в котором используется дифференциальное выделение контуров с применением лапласиана, то есть производных второго порядка [11], оператор Кенни, использующий многоступенчатый алгоритм обнаружения границ (сглаживание, поиск градиентов, подавление немаксимумов,

фильтрацию и трассировку области неоднозначности) и другие.

При распознавании границ изображений также получили широкое применение методы нечеткой логики [12]. Вначале происходит предварительная обработка изображения - изображение преобразуется в оттенки серого. Затем выполняется фаззификация - преобразование изображения к нечеткому множеству. На следующем этапе степень принадлежности элементов нечеткого множества измеряется в соответствии с базой знаний. Последним этапом является дефаззификация нечеткого результата преобразование значений функций принадлежности в реальные значения яркости. Основными преимуществами метода являются широкое поле подстройки параметров алгоритма и устойчивость к помехам.

Перечисленные методы дают различные результаты при обнаружении границ различных объектов, это доказано многими авторами, например [13]. Поэтому в каждой задаче распознавания проводят тестирование методов для возможности их применения в конкретной предметной области. Для обнаружения брака в текстильной промышленности было выбрано исходное изображение и к нему применены различные методы обнаружения границ (рис. 1 - исходное изображение (слева), результат применения метода Кенни (в центре) и метода на основе метода нечеткой логики (справа)).

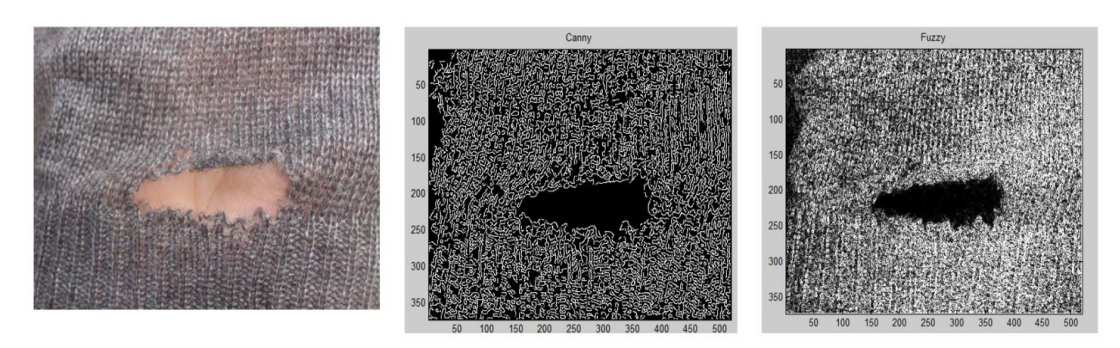

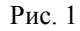

В результате сравнения всех упомянутых методов лучшие результаты показали метод Кэнни и метод, основанный на нечеткой логике. Последний предпочтительнее, так как позволяет использовать различные варианты гибких настроек системы: лингвистических переменных, базы правил, весовых коэффициентов, а также различных алгоритмов дефаззификации.

Описанный в литературе прототип метода [15], [16], основанного на нечеткой логике, не учитывает нерезкие цветовые перепады изображения - с помощью этих перепадов можно определить заломы (неровность полотна), а также неравномерность плотности полотна (плотность одной части не соответствует другой части полотна). Поэтому предложено усовершенствовать метод для расширения спектра обнаруживаемых дефектов. Модифицированный метод обработки включает две фазы:

– Первая фаза (быстрая):

Получение изображения и его пере- $\circ$ вод в оттенки серого.

о Получение относительной яркости изображения.

Динамическое вычисление границ  $\circ$ входных функций принадлежности, так как разные типы ткани при фото- и видеосъемке имеют разную яркость, контрастность.

Преобразование через систему не- $\circ$ четкого ввода и вывода.

Предварительный анализ перехода  $\circ$ ко второй фазе обработки.

- Вторая фаза (тщательная).

Выделение возможного дефекта.  $\circ$ 

 $\circ$ Проверка граничного условия.

 $\circ$ Вывод изображения с дефектом на экран.

Применение двух фаз обработки необходимо для большего быстродействия. Если при быстрой фазе обработки дефект будет обнаружен, только тогда изображение будет передано на второй этап обработки. При этом компьютер сможет заниматься быстрой фазой обработки следующего изображения.

В модифицированном методе, подобранном специально для обработки с учетом особенностей продукции легкой промышленности, используются следующие входные и выходные функции (рис. 2). Вместо двух входных лингвистических переменных исходного метода используется одна с тремя функциями принадлежности. Выходная лингвистическая переменная также осталась одна, но имеет 3 трапецеидальных функции принадлежности.

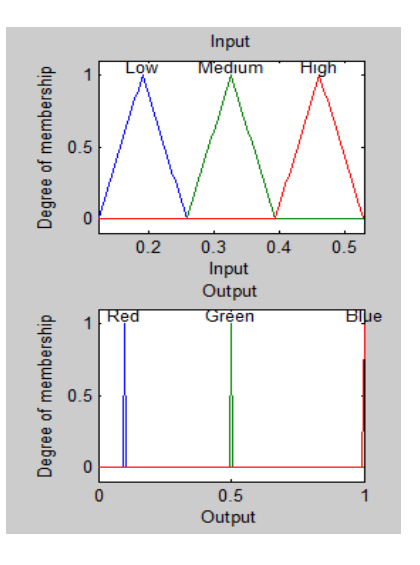

Рис. 2

Каждый пиксель будет проверен на соответствие трем функциям принадлежности входной лингвистической переменной, если значения пикселя изображения можно отнести к первой трети получившегося промежутка, то этот пиксель можно условно назвать красным и использовать значения выходной лингвистической переменной соответствующей первой функцией принадлежности, так же последовательно можно поступить со второй и третьей функциями принадлежности входной лингвистической переменной.

Так как средние значения яркости и контрастности у каждого изображения материала различны, то необходимо для каждого типа изображения настраивать диапазон входной лингвистической переменной и ее функций принадлежности, а также пиков этих функций:

- После получения относительной яркости изображения необходимо найти минимальные и максимальные значения полученного изображения.

- Из двух полученных значений можно получить границы и пики функций принадлежности:

о Необходимо просчитать общую длину каждой функции принадлежности:  $f\ell = (Ymax - Ymin) / 3$ , где  $Ymax$  максимальное значение пиксела полученного изображения, а Ymin - минимальное значение.

о Рассчитать границы и пик первой функции принадлежности: flb = Ymin,  $frb = Ymin + fl$ ,  $fmv = Ymin + ((frb -$ - Ymin) / 2), где flb - начало функции принадлежности, frb - конец функции принадлежности, fmv - пик функции принадлежности.

- Аналогично сделать расчеты для оставшихся двух цветовых компонентов.

Результаты работы обычного и модернизированного метода с применением нечеткой логики представлены на рис. 3 (ткань с неровностью полотна (слева), работы прототипа нечеткой системы вводавывода (в центре) и результат работы измененного метода нечеткого ввода-вывода (справа)). На рисунке видно, что при неравномерности плотности полотна прототип метода не обнаруживает ничего, в то время как измененный метод обнаруживает указанный дефект. Измененный метод позволяет разделить части изображения на 2 основные части (общий фон и дефект, если таковой существует). Если пропустить через систему нечеткого вывода изображение без каких-либо дефектов, то изображение на выходе будет полностью окрашено одним цветом, или же примеси других цветов будут минимальными.

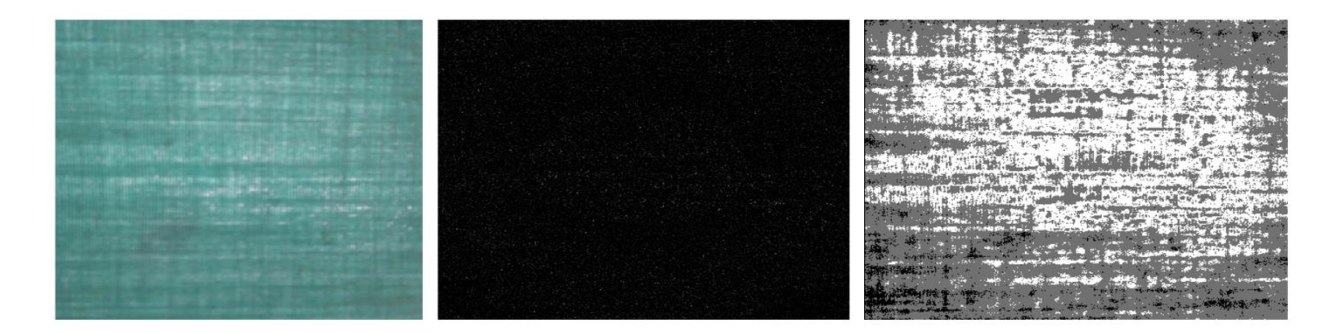

Рис. 3

Длительная фаза обработки выделяет на изображении найденный дефект. Для получения среднего фона изображения было обработано несколько изображений разного типа ткани, не имеющих при этом выраженных дефектов поверхности. В результате полученные из системы нечеткого вывода пиксели, принадлежащие к каждой из функций принадлежности выходной переменной, будут причислены к трем группам. Группа, имеющая большее процентное отношение к исследуемому изображению, является фоном. Две же остальные группы, имеющие меньшее процентное отношение, скорее всего, являются либо дефектом изображения, либо частью текстуры исследуемого изображения.

Выполнив такую операцию с изображениями тканей каждого типа, получили среднее фоновое распределение для текстур каждого материала, например:

- для джинсовой ткани - среднее фоновое распределение составляет 72%,

- для трикотажного полотна - среднее фоновое распределение составляет 52%,

- для материалов кожаной фактуры (полиуретана) - среднее фоновое распределение составляет 63%,

- для льняной ткани - среднее фоновое распределение составляет 67%.

На различных производствах и при различных условиях данные о фоновом распределении могут отличаться, их конкретные значения можно использовать для перехода от первой фазы анализа изображения ко второй, чтобы подтвердить или опровергнуть наличие дефекта на исследуемом изображении.

Выделение дефекта, если таковой имеется, производится методом обхода. Вокруг исходного пикселя с координатами (i, j) делается 8 шагов с различными изменениями координат. Если все 8 пикселей не являются фоновыми, то исходный пиксель помечается красным цветом на изображении, предназначенном для лица, принимающего решение.

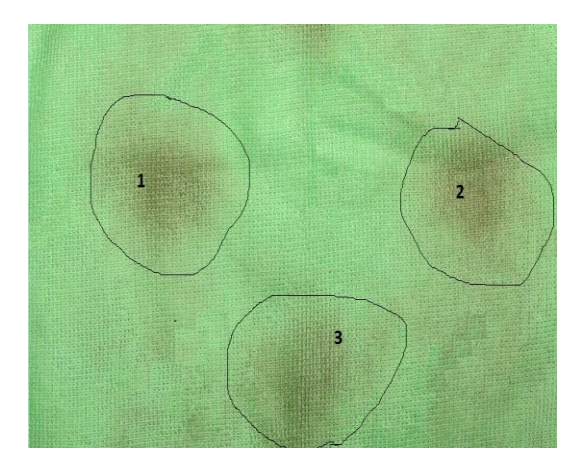

#### Рис. 4

Рассмотрим все фазы алгоритма на контрольном примере (рис. 4). На рисунке отчетливо видны три крупных пятна (отмечены цифрами и обведены), несколько более мелких грязных областей. Кроме того, само полотно ткани не ровное (ткань мятая).

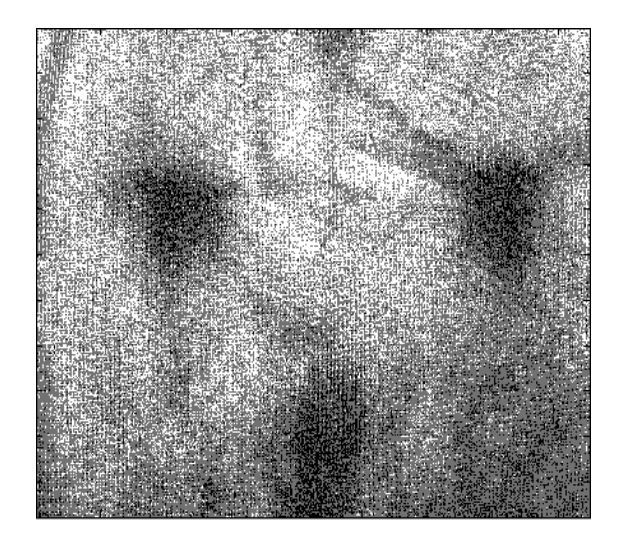

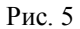

При фазе быстрой обработки были получены значения фонового распределения 63%, что меньше 67% для эталонной льняной ткани, значит необходимо приступить к длительной фазе обработки. На рис. 5 изображено выходное изображение после первой фазы.

После длительной фазы обработки для лица, принимающего решение, поступает сигнал о возможном наличии дефекта. На рис.6 представлены два изображения, иллюстрирующие выделение возможного дефекта красным цветом.

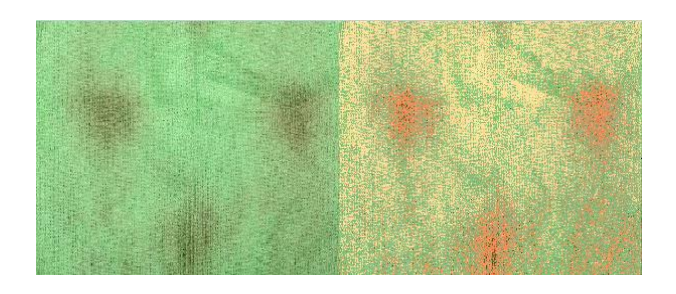

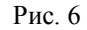

Описанный алгоритм был протестирован на нескольких типах исходных изображений тканей. Алгоритм хорошо себя показал на материалах разных типов с такими дефектами, как дыры, грязь, участки с неравномерным тоном окрашивания, участки с различной плотностью материала, но алгоритм плохо себя показывает, в тех случаях, когда изображение засвечено, или на изображении находится несколько дефектов.

В результате тестирования алгоритма были получены следующие результаты.

− Из 71 тестового примера, на которых можно визуально отметить какой-либо дефект, алгоритм выделил дефект на 58 изображениях, это – 82% от всех исследуемых изображений.

− При наличии нескольких дефектов на объекте, вероятность неполного выделения дефекта составляет 37% (данную проблему можно решить настройкой модели нечеткого ввода и вывода).

− При наличии засветов на изображении вероятность неполного выделения дефекта составляет 98%, то есть алгоритм сочтет такую деталь на изображении дефектной, но процесс выделения его на изображении будет частично неправильным (данная проблема решается организацией правильного освещения), также существует шанс, что на засвеченном изображении дефекта вовсе не будет обнаружено.

#### Л И Т Е Р А Т У Р А

1. *Zatonskiy A.V., Varlamova S.A.* Use of reflection flare spots for automatic recognition of froth parameters in potassium ores flotation // Obogashchenie Rud. – 2016 (2). P. 49…56.

2. *Rafael C. Gonzalez.* Digital Image Processing fourth edition. Richard E. Woods; Pearson. – 2017.

<span id="page-6-0"></span>3. *Ивановский В.А.* Дистанционное обнаружение дефектов ткани // Изв. вузов. Технология текстильной промышленности. – 2010, №5. С 124...126.

<span id="page-6-1"></span>4. *Якунин М.А.* Определение местных пороков ткани с использованием машинного зрения // Естественные и технические науки. – 2010, №6. С.582...585.

<span id="page-6-2"></span>5. Мерильно-браковочная машина мод. В02.24 [Электронный ресурс] – режим доступа: http://www.rolltex.ru/oborudovanie/mashina-merilnobrakovochnaya-mod-v02-11spec-280/.

<span id="page-6-3"></span>6. Cognex SmartView with Advanced Auto Winder [Электронный ресурс] – режим доступа: https://www.youtube.com/watch?v=v7P62sD2viQ;

7. *Zatonskiy A.V., Malysheva A.V.* Modernization of algorithms for flare detection of froth layer parameters during flotation of potassium ores // Obogashchenie Rud. – 2018 (2). P. 35...41.

8. Оператор Робертса [Электронный ресурс] – режим доступа: https://helpiks.org/6-19184.html;

<span id="page-6-4"></span>9. Оператор Прюитта [Электронный ресурс] – режим доступа: https://studfiles.net/preview/5678776/ page:5/;

<span id="page-6-5"></span>10. Оператор Собеля [Электронный ресурс] – режим доступа: https://habr.com/ru/post/114452/;

<span id="page-6-6"></span>11. Лаплассиан [Электронный ресурс] – режим доступа: http://masters.donntu.org/2014/fknt/metelytsia/library/article11.htm;

<span id="page-6-7"></span>12. Системы нечеткого вывода [Электронный ресурс] – режим доступа: [https://habr.com/ru/post/](https://habr.com/ru/post/113020/) [113020/;](https://habr.com/ru/post/113020/)

<span id="page-6-8"></span>13. *Затонский А.В., Варламова С.А., Малышева А.А., Мясников А.А.* Использование видеографической информации для уточнения динамической стохастической модели процесса флотации калийной руды /[/ Интернет-журнал Науковедение.](https://www.elibrary.ru/contents.asp?id=34480580) – 2017. Т.9. [№](https://www.elibrary.ru/contents.asp?id=34480580&selid=29229482) 2. С. 87

14. *[Лысова М.А., Грузинцева Н.А., Кусенкова](https://ttp.ivgpu.com/wp-content/uploads/2019/12/381_8.pdf)  [А.А., Гусев Б.Н., Калинин Е.Н.](https://ttp.ivgpu.com/wp-content/uploads/2019/12/381_8.pdf)* Ранжирование показателей качества геосинтетических материалов с применением теории нечетких множеств // Изв. вузов. Технология текстильной промышленности. – 2019, №3. С 41...45.

<span id="page-6-9"></span>15. *Смирнов В.А., Хасанова А.А.* Особенности реализации системы управления на нечеткой логике // Изв. Челябинского научного центра, вып. 4 (21). -2003. С. 33...38.

<span id="page-6-10"></span>16. *Штовба С.Д.* Проектирование нечетких систем средствами Matlab. – 2007.

#### **REFERENCES**

1. Zatonskiy A.V., Varlamova S.A. Use of reflection flare spots for automatic recognition of froth parameters in potassium ores flotation // Obogashchenie Rud. – 2016 (2). P. 49…56.

2. Rafael C. Gonzalez. Digital Image Processing fourth edition. Richard E. Woods; Pearson. – 2017.

3. Ivanovsky V.A. Remote detection of tissue defects // Izv. universities. Technology of the textile industry. - 2010, No. 5. From 124...126.

4. Yakunin M.A. Determination of local tissue defects using machine vision // Natural and technical sciences. - 2010, No. 6. P.582...585.

5. Measuring and rejecting machine mod. B02.24 [Electronic resource] - access mode: http://www.rolltex.ru/oborudovanie/mashina-merilnobrakovochnaya-mod-v02-11spec-280/.

6. Cognex SmartView with Advanced Auto Winder [Electronic resource] – access mode: https://www.youtube.com/watch?v=v7P62sD2viQ;

7. Zatonskiy A.V., Malysheva A.V. Modernization of algorithms for flare detection of froth layer parameters during flotation of potassium ores // Obogashchenie Rud. – 2018 (2). P. 35...41.

8. Operator Roberts [Electronic resource] - access mode: https://helpiks.org/6-19184.html;

9. Pruitt operator [Electronic resource] - access mode: https://studfiles.net/preview/5678776/ page:5/;

10. Sobel operator [Electronic resource] - access mode: https://habr.com/ru/post/114452/;

11. Laplacian [Electronic resource] – access mode: http://masters.donntu.org/2014/fknt/metelytsia/library/article11.htm;

12. Fuzzy inference systems [Electronic resource] access mode: https://habr.com/ru/post/ 113020/;

13. Zatonsky A.V., Varlamova S.A., Malysheva A.A., Myasnikov A.A. The use of videographic information to refine the dynamic stochastic model of the potash ore flotation process. Internet Journal of Naukovedenie. – 2017. V.9. No. 2. P. 87

14. Lysova M.A., Gruzintseva N.A., Kusenkova A.A., Gusev B.N., Kalinin E.N. Ranging of quality indicators of geosynthetic materials using the theory of fuzzy sets // Izvestiya Vysshikh Uchebnykh Zavedenii. Seriya Teknologiya Tekstil'noi Promyshlennosti. - 2019, No. 3. From 41...45.

15. Smirnov V.A., Khasanova A.A. Features of the implementation of a control system based on fuzzy logic // Izv. Chelyabinsk Scientific Center, no. 4 (21). - 2003. S. 33 ... 38.

16. Shtovba S.D. Designing fuzzy systems using Matlab. – 2007.

Рекомендована кафедрой автоматики и промышленной электроники РГУ имени А.Н. Косыгина. Поступила 20.01.22.

\_\_\_\_\_\_\_\_\_\_\_\_\_\_\_